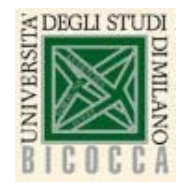

Corso di Laurea in Informatica Architettura degli elaboratori a a 2019-2020

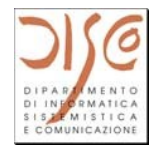

# Architettura degli Elaboratori 2019-2020

## Datapath: Automa per il controllo

Slide: Claudia Raibulet (commento in video Moodle: Claudio Ferretti)

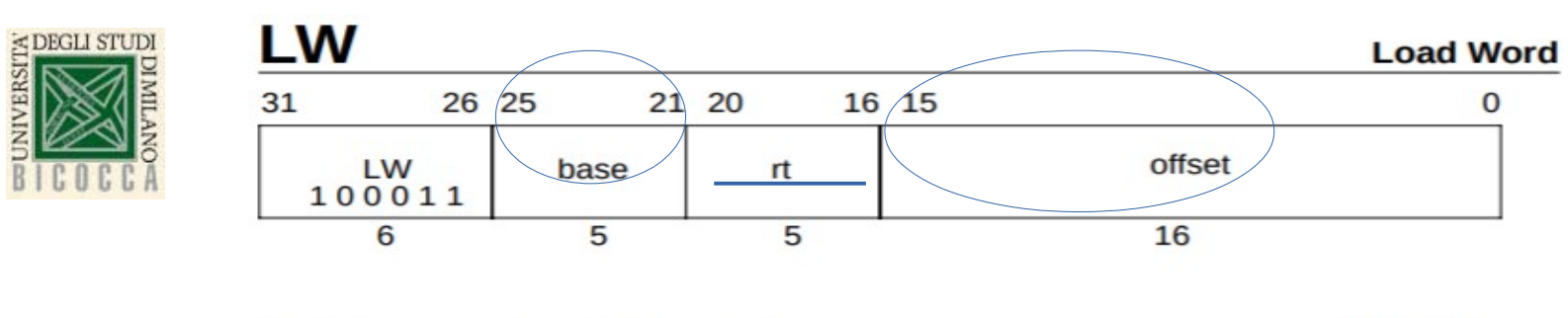

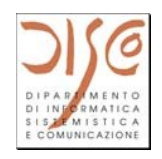

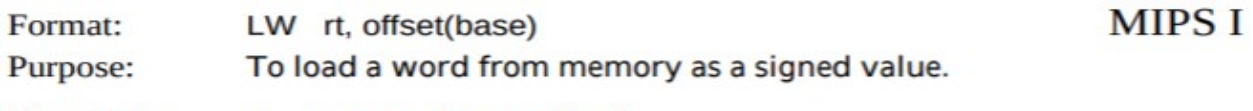

Description:  $rt \leftarrow \text{memory[base+offset]}$ 

The contents of the 32-bit word at the memory location specified by the aligned effective address are fetched, sign-extended to the GPR register length if necessary, and placed in GPR rt. The 16-bit signed offset is added to the contents of GPR base to form the effective address.

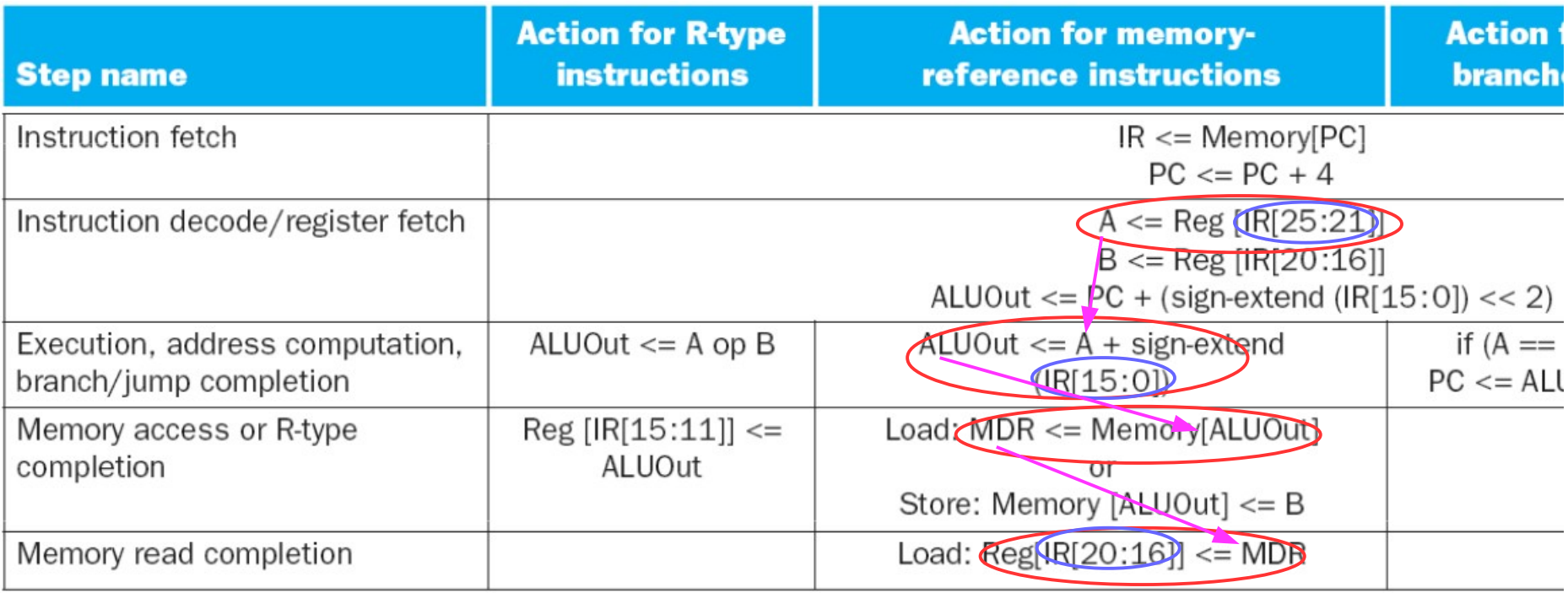

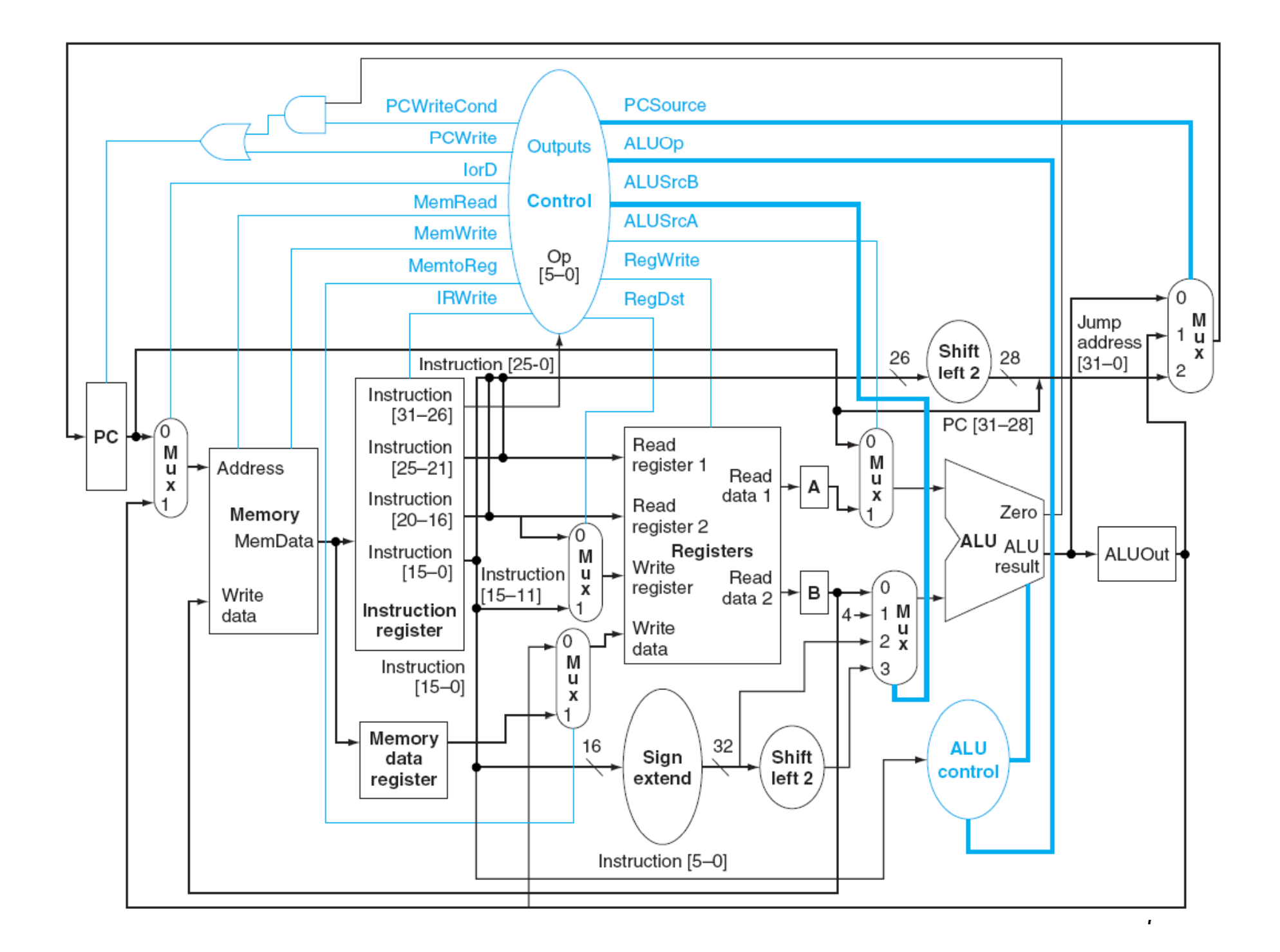

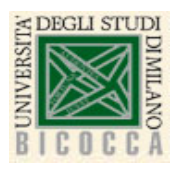

## Segnali di controllo a 1 bit

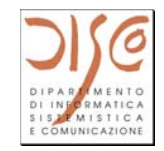

### Actions of the 1-bit control signals

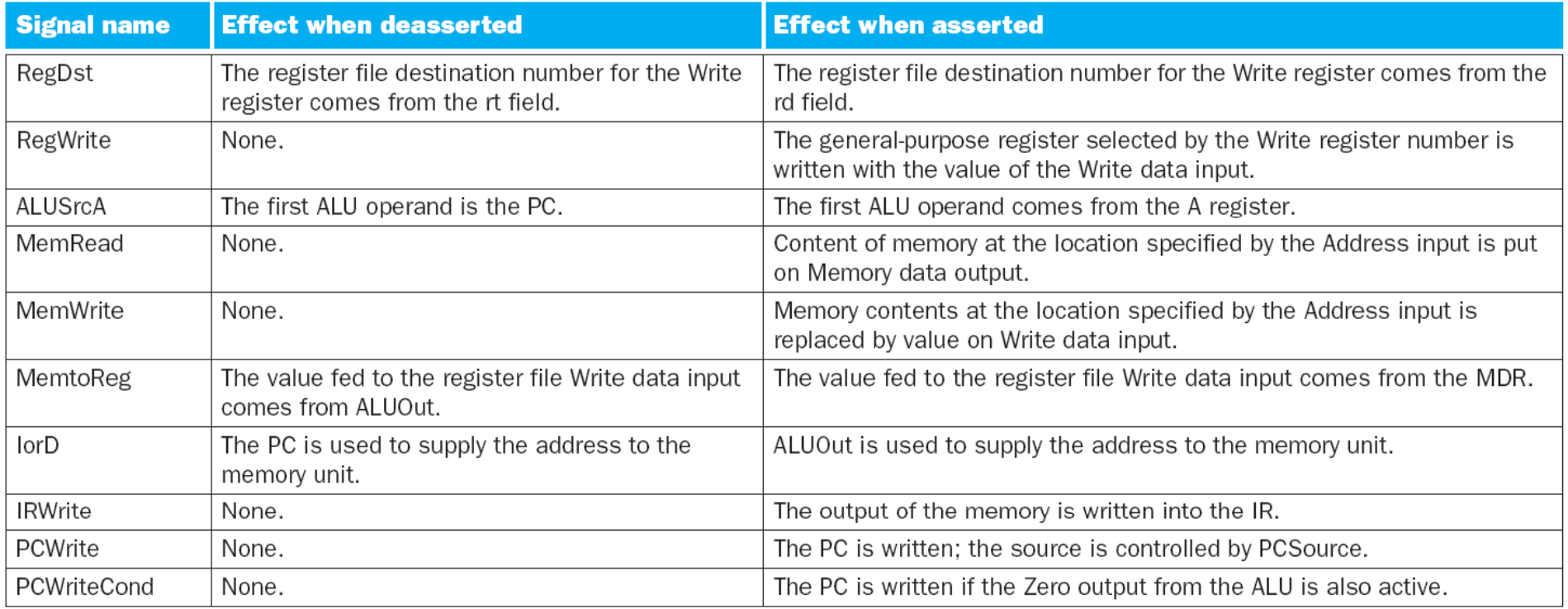

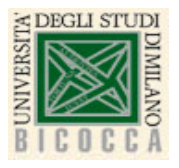

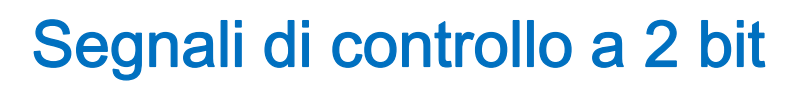

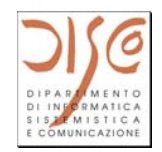

#### **Actions of the 2-bit control signals**

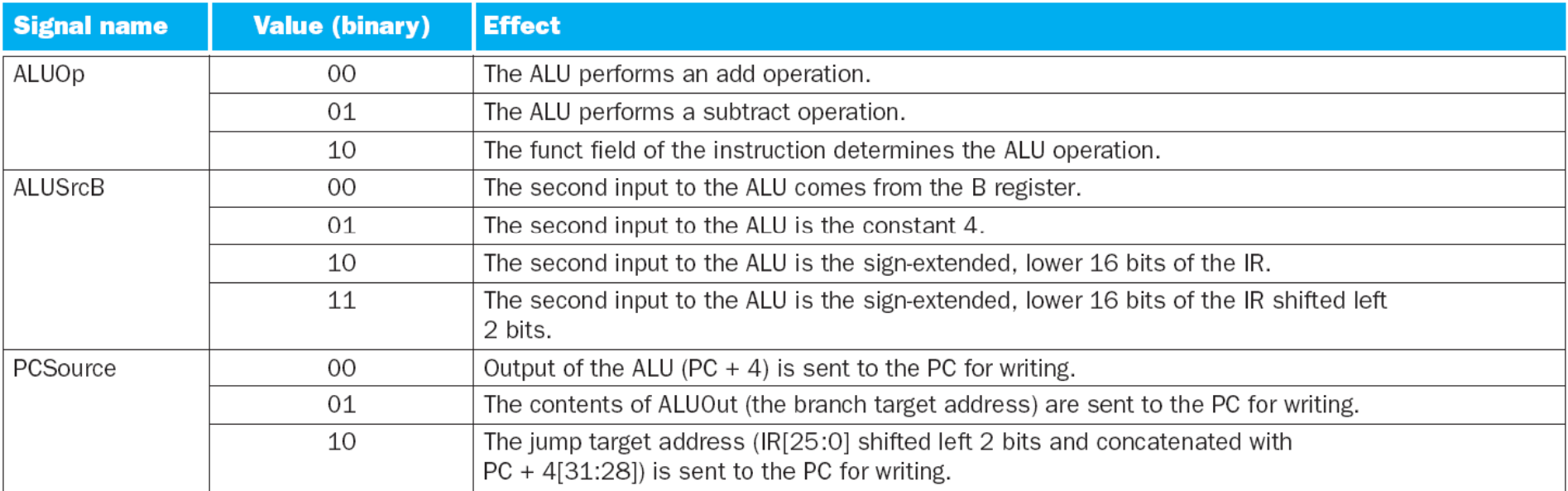

FIGURE 5.29 The action caused by the setting of each control signal in Figure 5.28 on page 323. The top table describes the 1-bit control signals, while the bottom table describes the 2-bit signals. Only those control lines that affect multiplexors have an action when they are deasserted. This information is similar to that in Figure 5.16 on page 306 for the single-cycle datapath, but adds several new control lines (IRWrite, PCWrite, PCWriteCond, ALUSrcB, and PCSource) and removes control lines that are no longer used or have been replaced (PCSrc, Branch, and Jump).

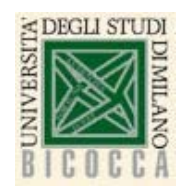

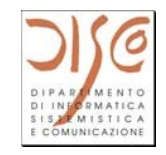

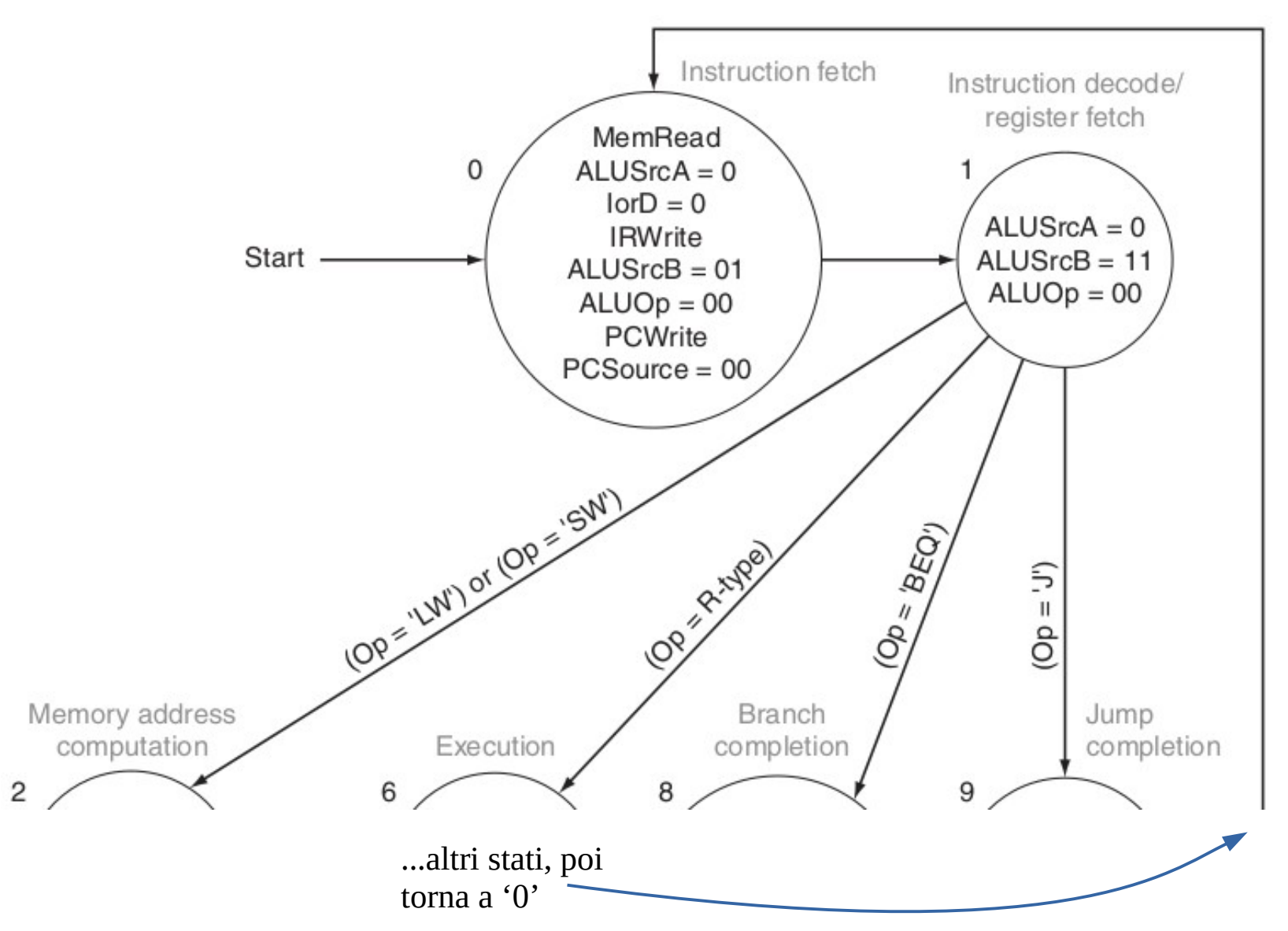

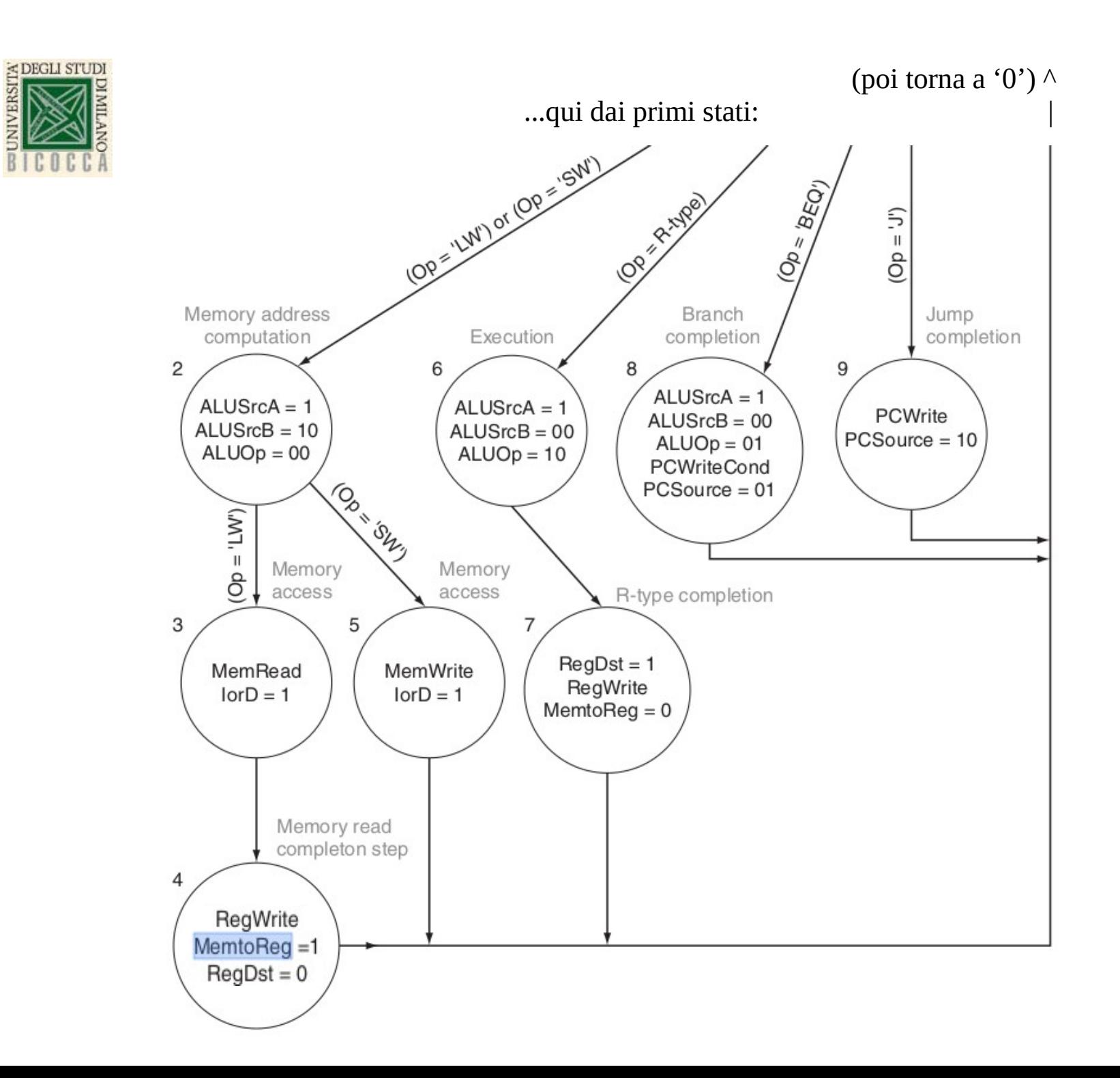

RMATIC SISTEMISTICA

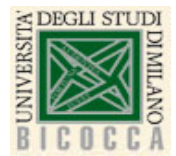

### Circuito sequenziale per il controllo

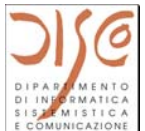

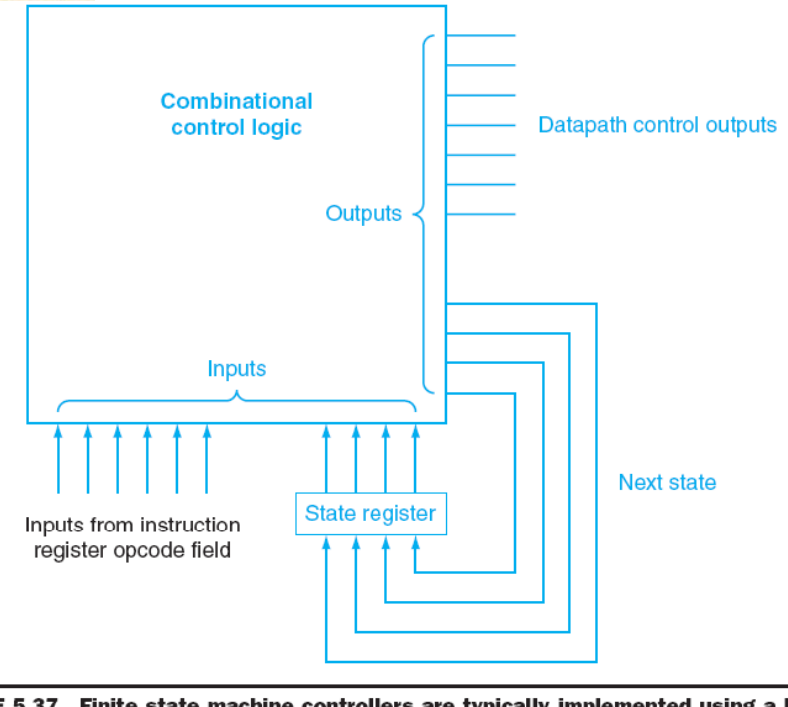

FIGURE 5.37 Finite state machine controllers are typically implemented using a block of combinational logic and a register to hold the current state. The outputs of the combinational logic are the next-state number and the control signals to be asserted for the current state. The inputs to the combinational logic are the current state and any inputs used to determine the next state. In this case, the inputs are the instruction register opcode bits. Notice that in the finite state machine used in this chapter, the outputs depend only on the current state, not on the inputs. The Elaboration above explains this in more detail.

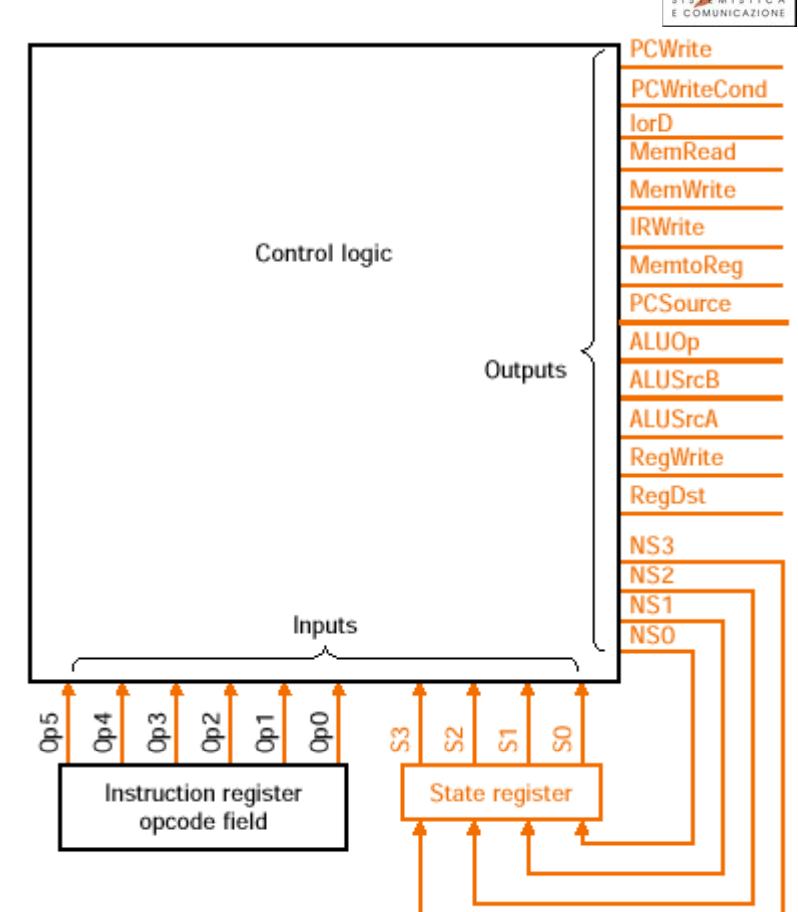

- •• Controllo a due livelli: si usa OPCODE per determinare il tipo dell'istruzione e per R\_type si usa anche il FUNC CODE
- •State re gister memorizza lo stato corrente
- 23• Blocco combinatorio (PLA) per il calcolo di NEXT\_STATE e OUTPUT (memorizzate in ROM)